# **Pixel - Feature - Fonctionnalité #1308**

## **Interface inspirée de Aller**

13/04/2011 10:29 - Gabriel Cadeillan

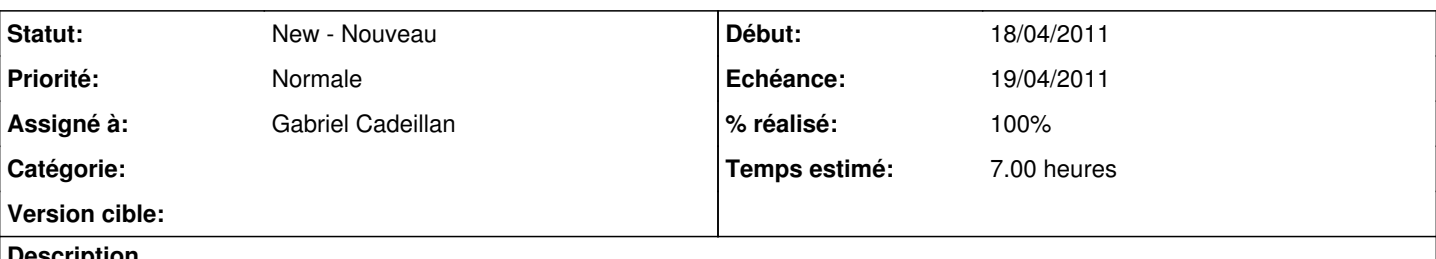

#### **Description**

L'interface doit s'inspirer de celle de aller 5.0. Il y aurait donc l'exercice au centre, un bouton pour faire passer l'exercice horizontalement ou verticalement à gauche, et a droite les boutons pour proposer sa réponse, l'image du visage montrant le résultat, charger un autre exercice ou recommencer quand celui en cours est terminée (on pourrait aussi changer la difficulté). Il y aurait en haut la barre de menu pour créer ou charger un exercice, quitter le programme, l'aide et "à propos...". Un schéma non définitif est en fichier joint.

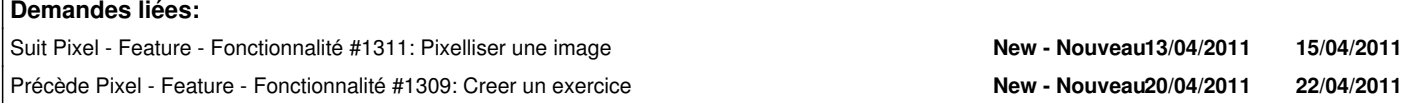

#### **Historique**

## **#1 - 13/04/2011 14:21 - Gabriel Cadeillan**

*- Assigné à mis à Gabriel Cadeillan*

## **#2 - 13/04/2011 16:58 - Gabriel Cadeillan**

- *Echéance mis à 18/04/2011*
- *Début changé de 13/04/2011 à 18/04/2011*
- *Temps estimé mis à 7.00*

### **#3 - 13/04/2011 16:59 - Gabriel Cadeillan**

*- Echéance changé de 18/04/2011 à 19/04/2011*

## **#4 - 19/04/2011 10:38 - Gabriel Cadeillan**

*- % réalisé changé de 0 à 100*

#### **Fichiers**

pixelSchéma.jpeg 41,5 ko 13/04/2011 Gabriel Cadeillan